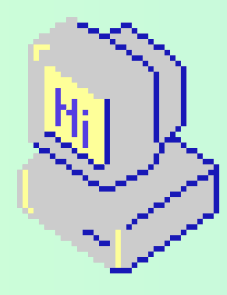

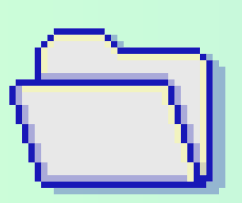

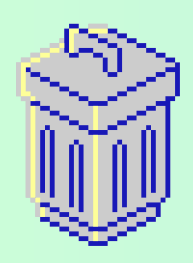

ရ ဂ

# **การบริริ ริริ หารกรอบอัอั อัอั ตรากำกำ กำกำ กำกำลัลั ลัลั ง ลงกลุ่ลุ่ ลุ่ลุ่ มงาน/งาน**

# ในระบบ HROPS

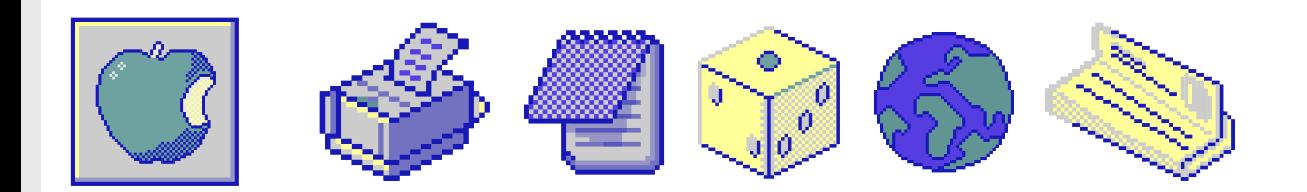

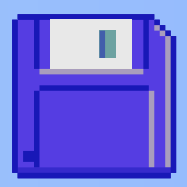

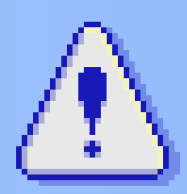

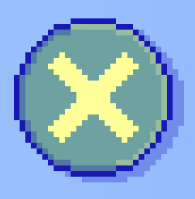

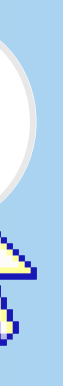

11:11AM

# <span id="page-1-0"></span>HROPS • HROPS • HROPS • HROPS • HROPS • HROPS • HROPS • HROPS • HROPS • HROPS • HROPS • HROPS • HROPS • HROPS

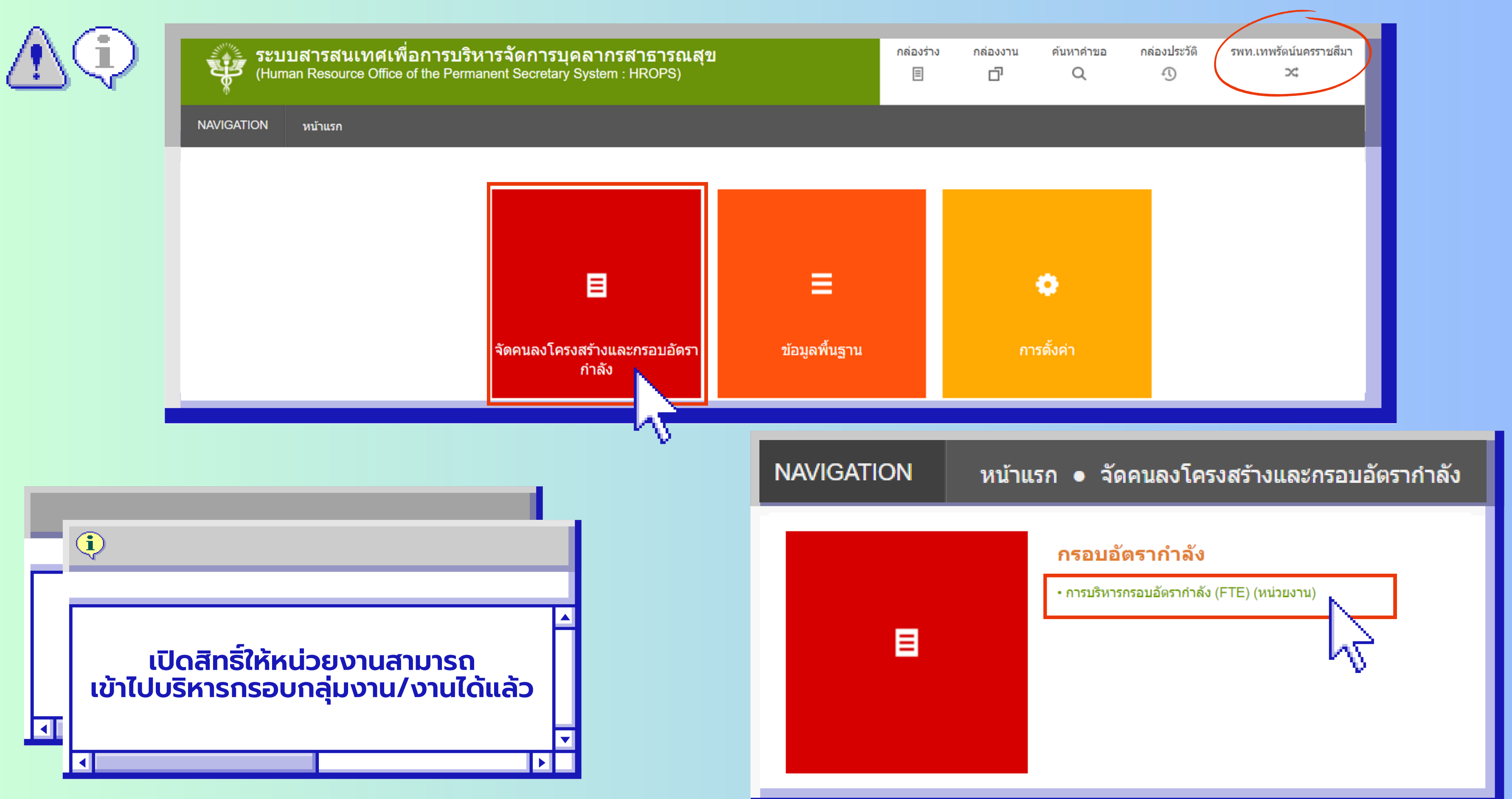

# ROPS • HROPS • HROPS • HROPS • HROPS • HROPS • HROPS • HROPS • HROPS • HROPS • HROPS • HROPS • HROPS • HROPS

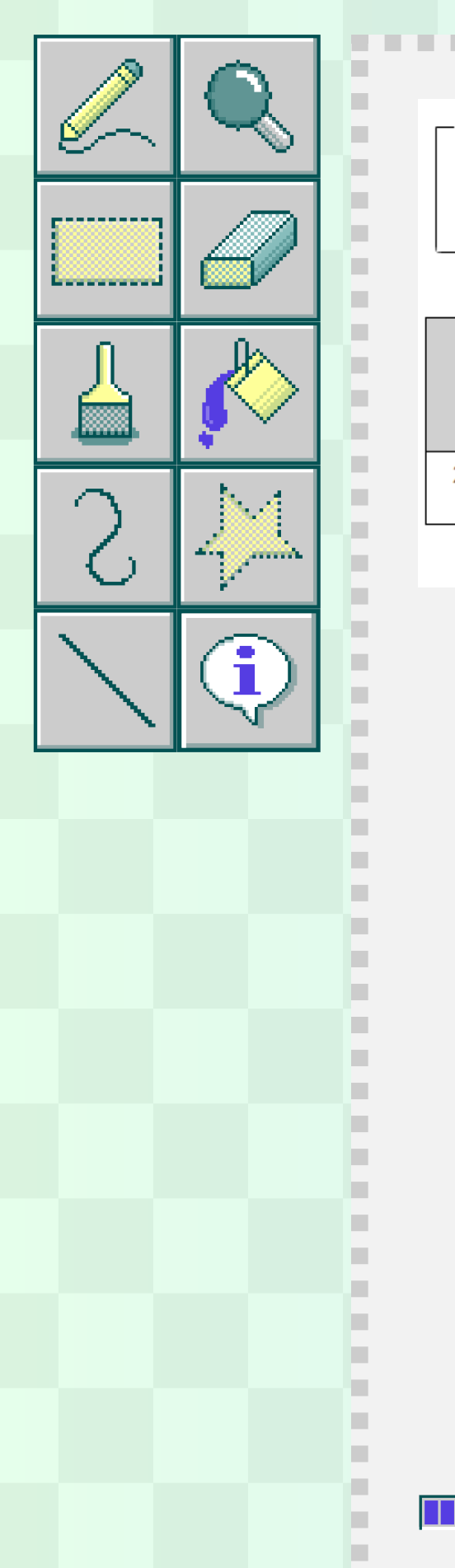

**BELLER** 

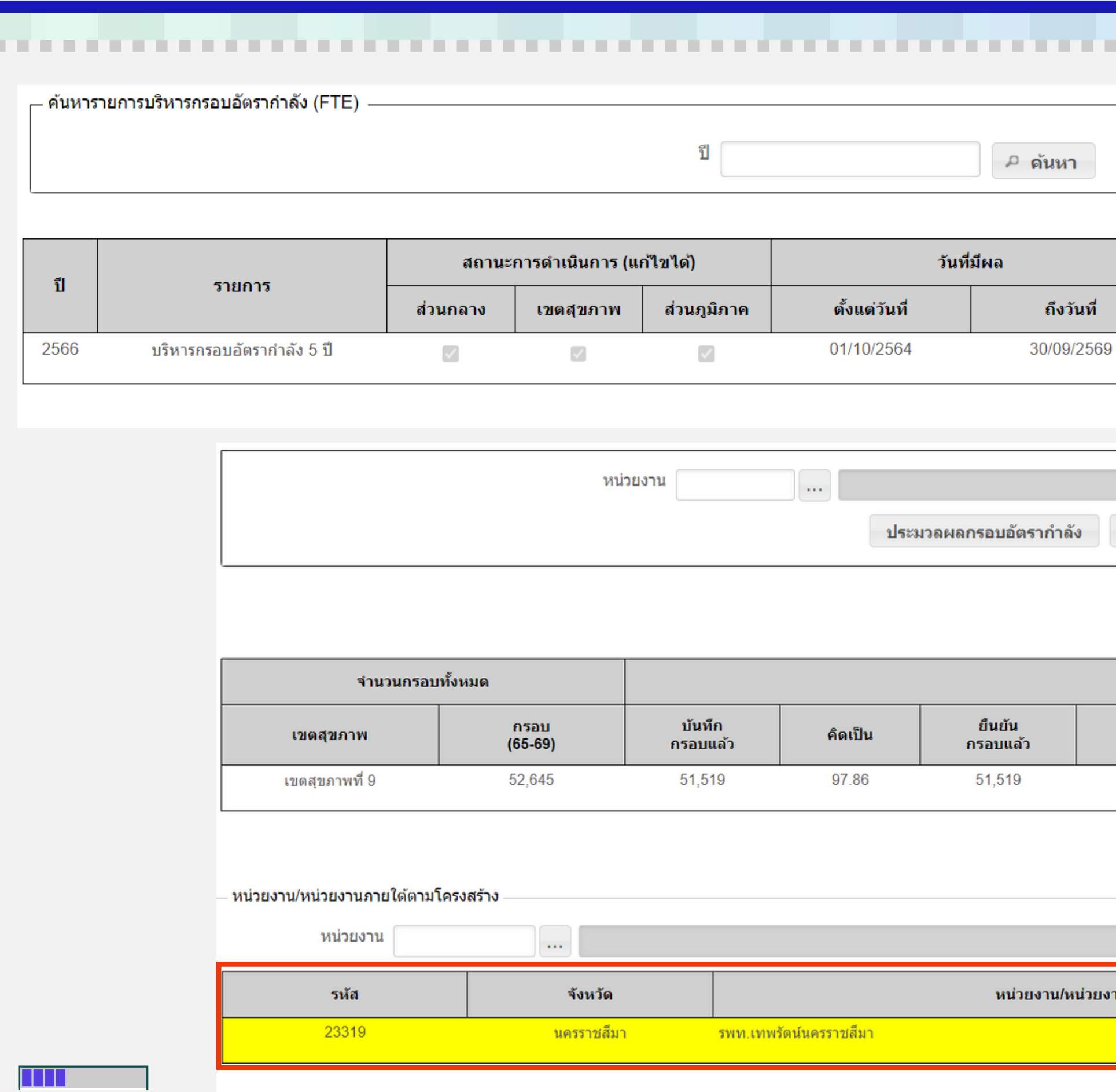

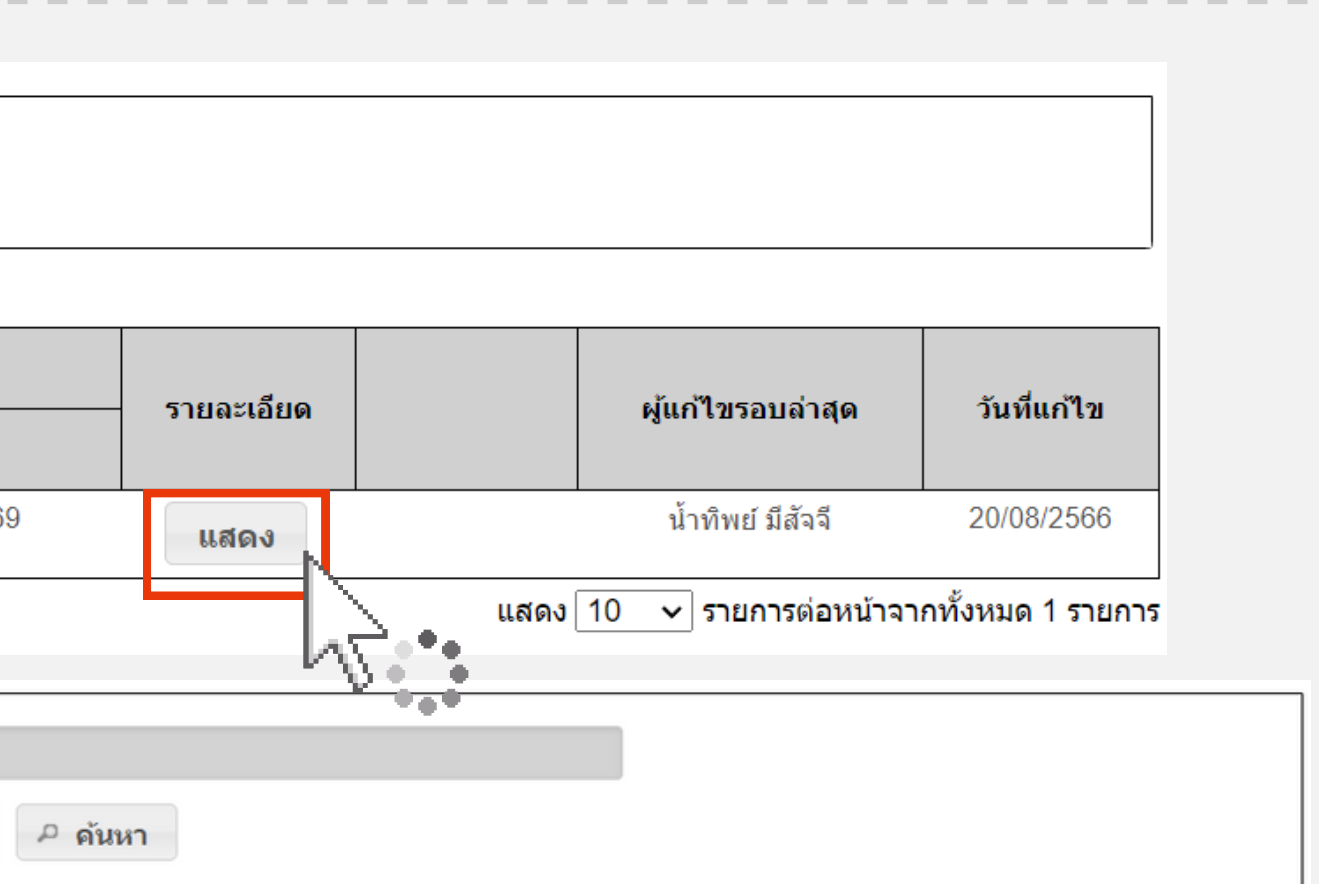

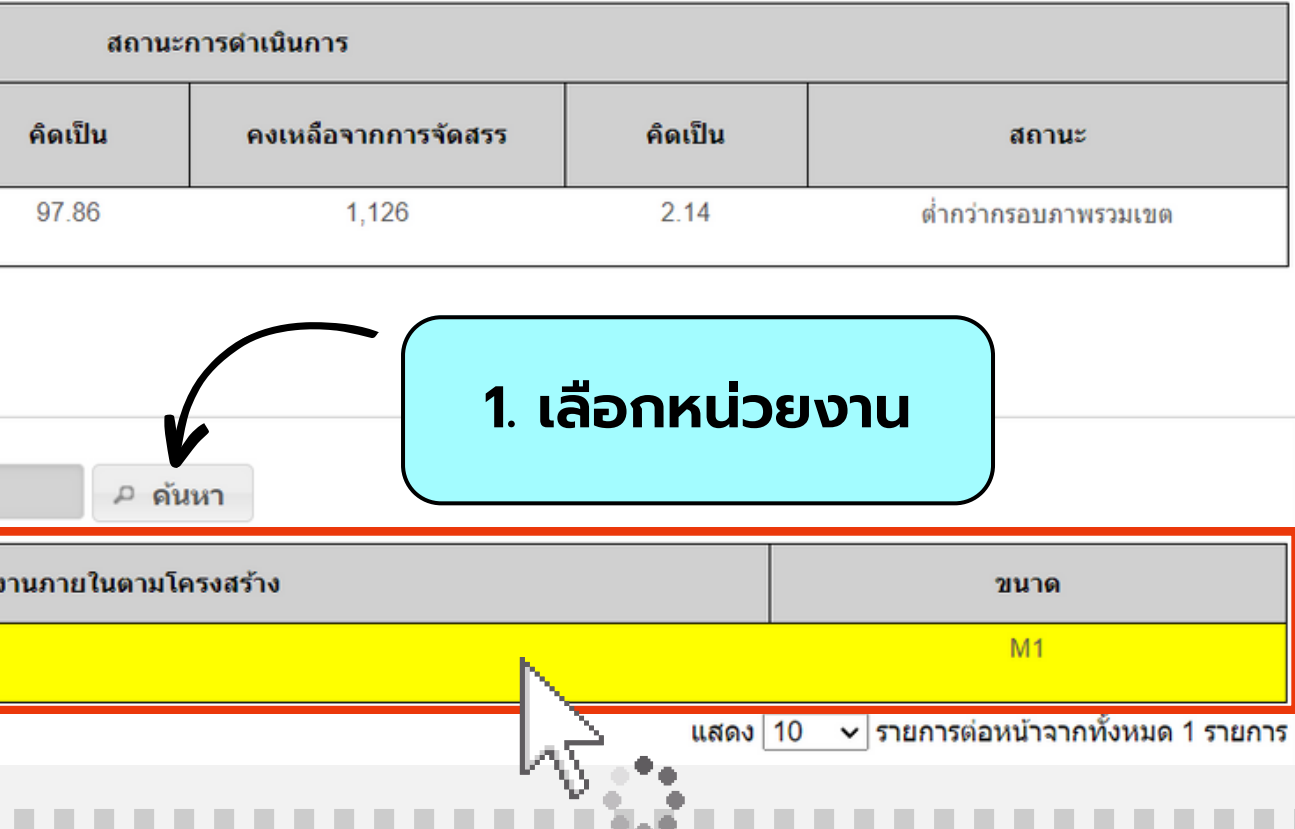

 $\blacksquare$ 

หมายเหตุ : [อยู่ระหว่างปรับปรุงระบบเพื่อดึงหน้ารายงานกรอบกลุ่มงาน/งาน](#page-1-0)

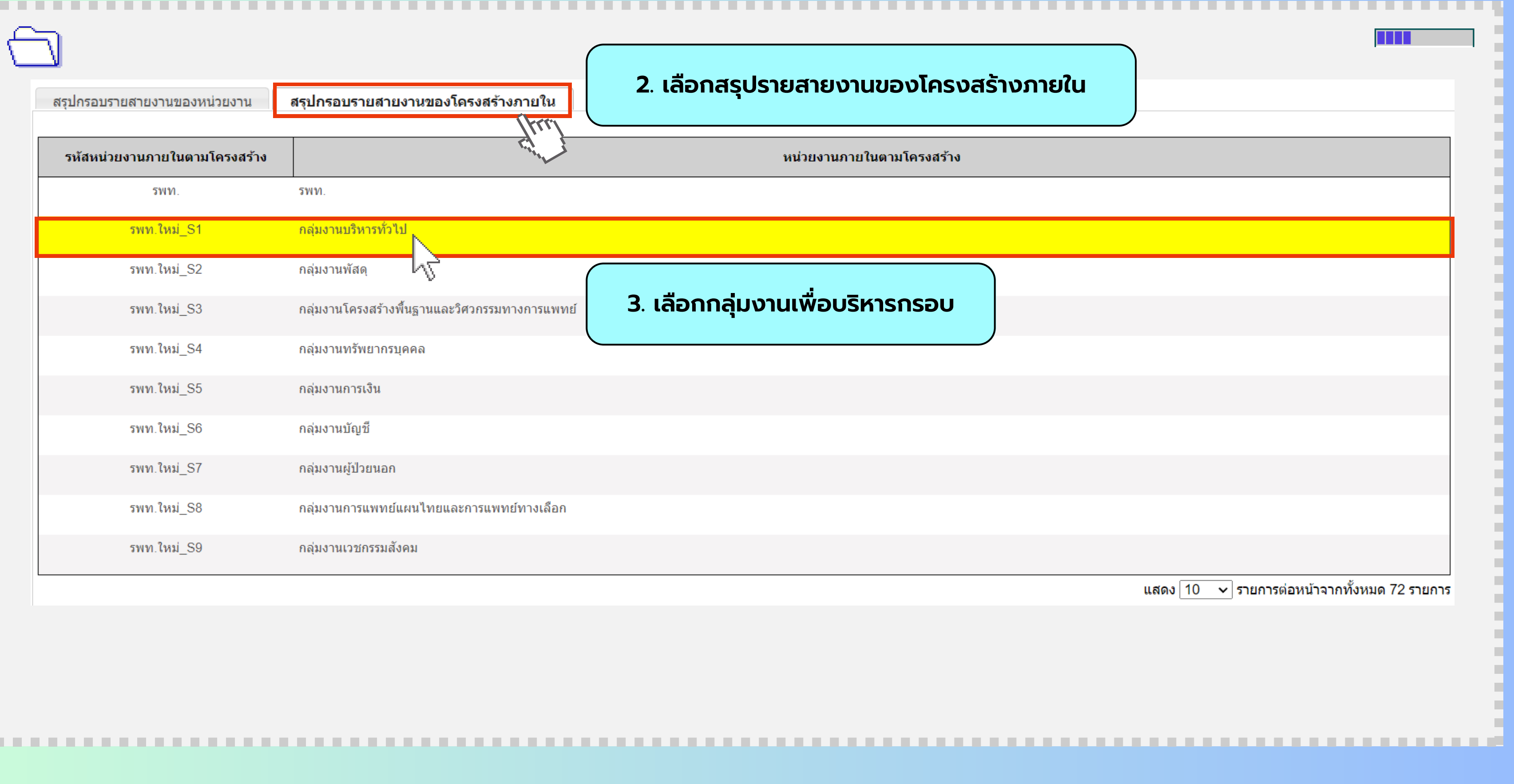

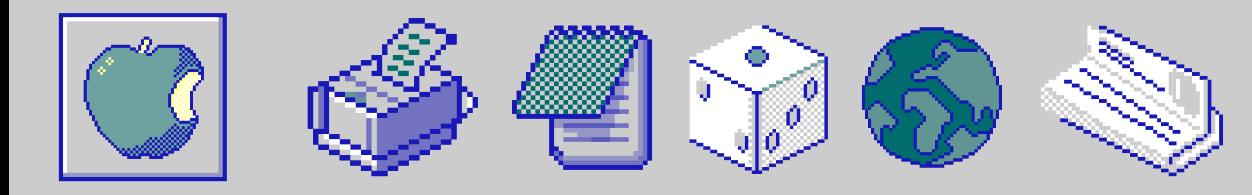

.

หมายเหตุ : [อยู่ระหว่างปรับปรุงระบบเพื่อดึงหน้ารายงานกรอบกลุ่มงาน/งาน](#page-1-0)

### คงเหลือ = กรอบภาพรวมรายสาย – จำ นวนกรอบที่ได้บริหารสายงานนั้น

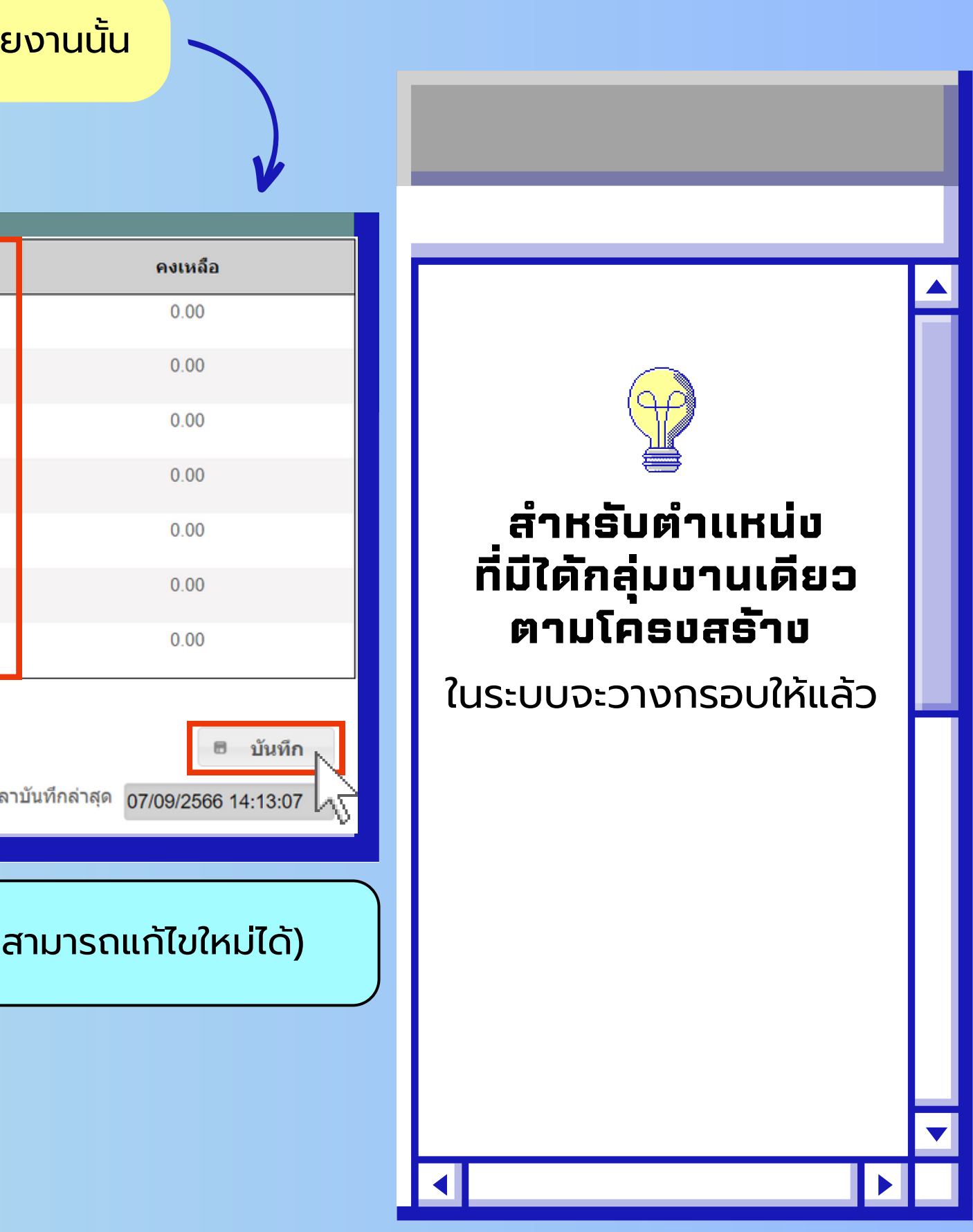

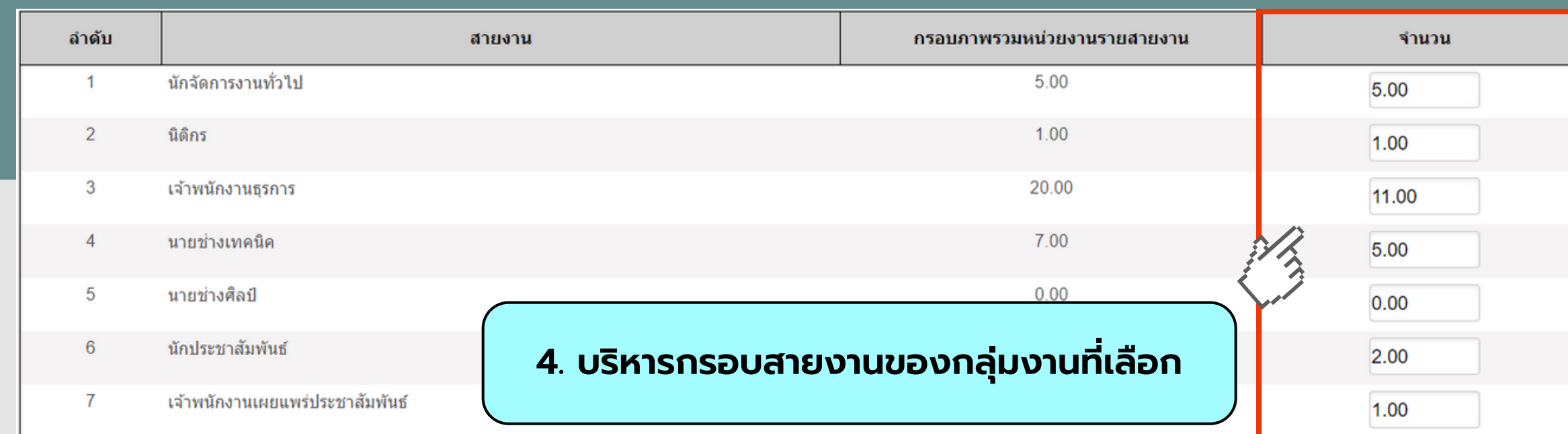

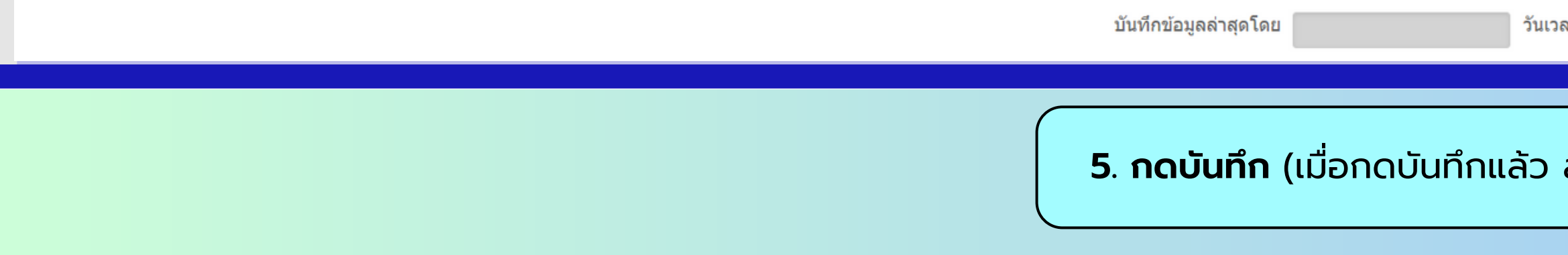

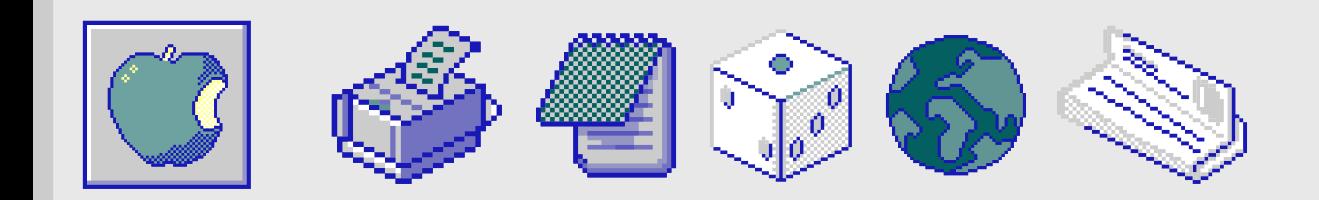